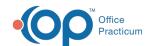

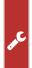

# Important Content Update Message

We are currently updating the OP Help Center content for the release of OP 20. We appreciate your patience as we continue to update all of our content. To locate the version of your software, navigate to: **Help tab > About**.

# Anti-Virus Software Whitelist Recommendations

Last Modified on 05/08/2020 5:28 pm EDT

# Directories to Whitelist For OP Versions 20.2.0+

Please update your anti-virus software to omit these directories from scanning:

### Server:

- (D:\gdb\_common\update)
- (D:\gdbmed)
- (C:\ProgramData\Connexin Software\Office Practicum\Web Update)
- (D:\OP)

### Workstations:

• (C:\OP\)

## Executables to Whitelist For OP Versions 20.2.0+

Please update your anti-virus software to mark these .exes as safe. This list is not exhaustive but they reflect the main ones we see quarantined by anti-virus from time-to-time. Add any other executables you see to the c:\op\ local install directory as you see fit:

- op.exe
- opchrome.exe
- start.exe
- op\_reports.exe
- oplabimport.exe
- opbillingaudit.exe
- ophl7service.exe
- QIC.exe
- setup.exe
- update.exe

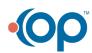

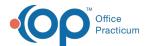

- upg\_db.exe
- dbviewer.exe
- dbexporter.exe
- ccdexport.exe
- ccrexport.exe
- connexinviewer.exe

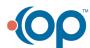